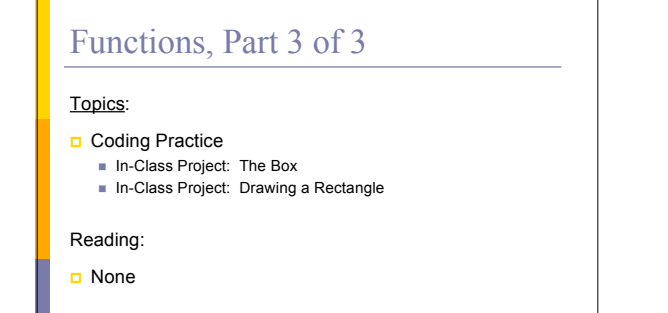

# Coding Practice

**Let's take the algorithms that we developed in** "Algorithms, Part 3 of 3", modularize them, and code them.

#### The Box

Problem: Write an interactive program to compute and display the volume and surface area of a box. The program must also display the box dimensions. Error checking should be done to be sure that all box dimensions are greater than zero.

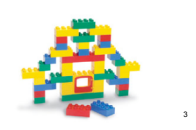

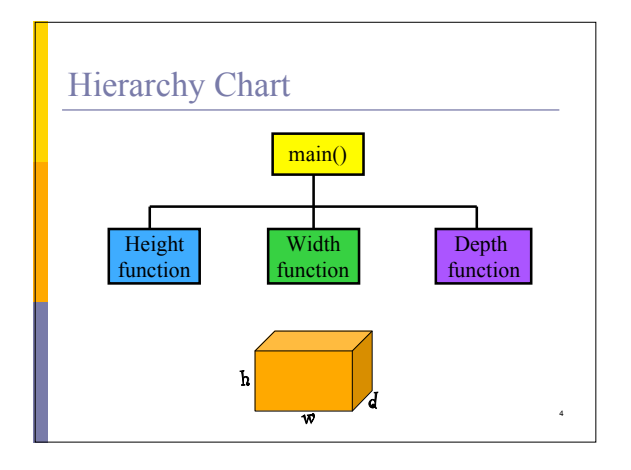

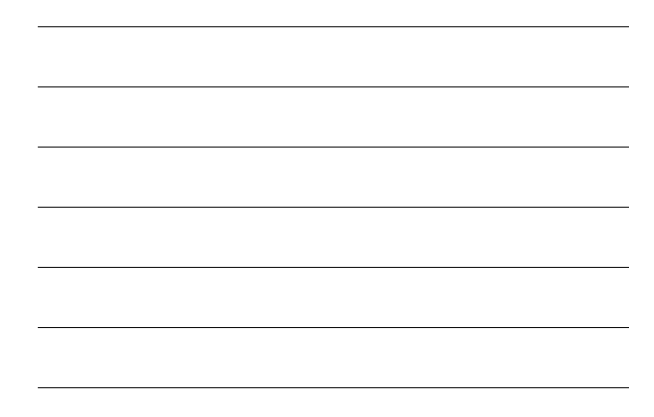

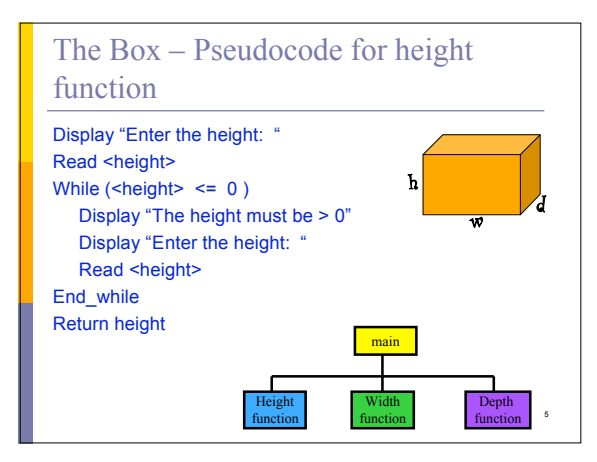

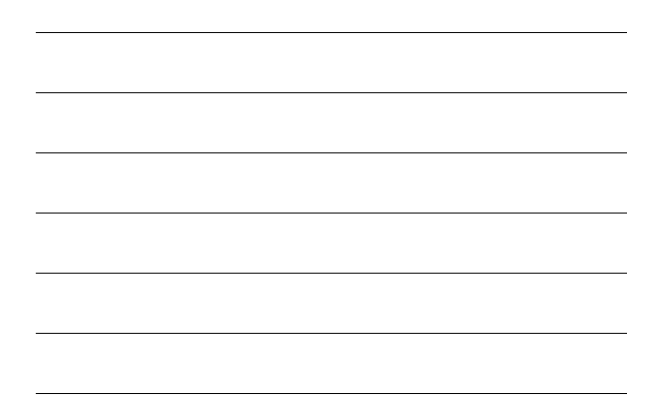

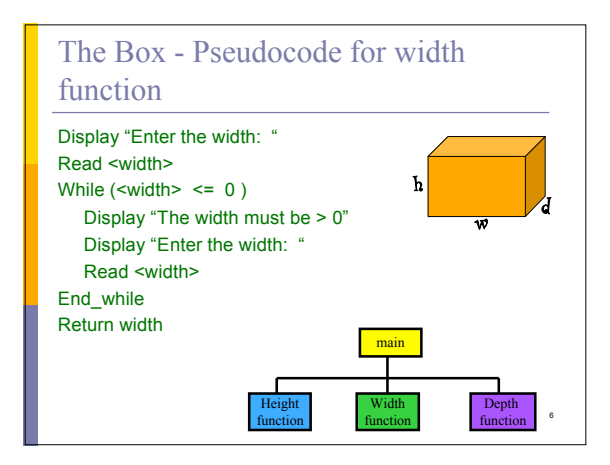

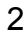

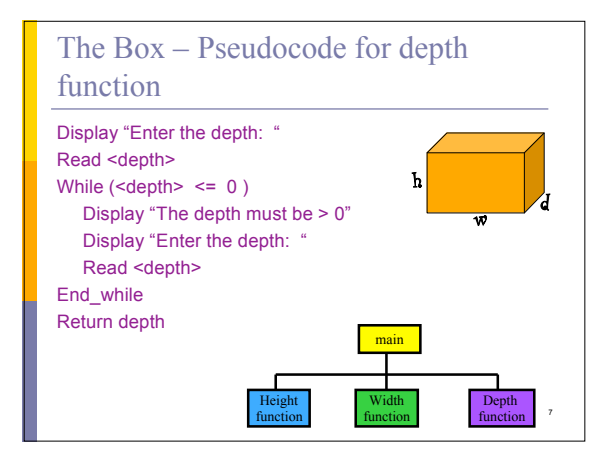

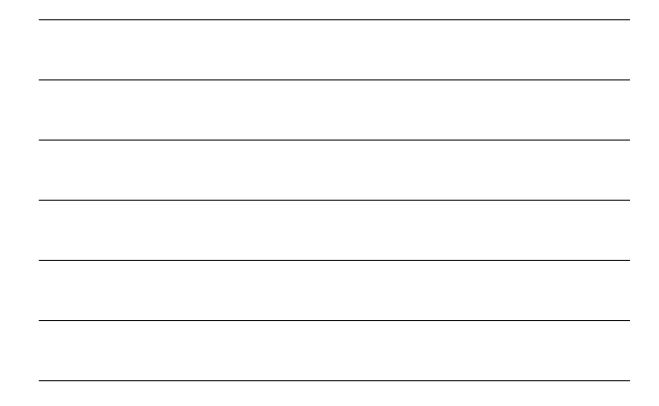

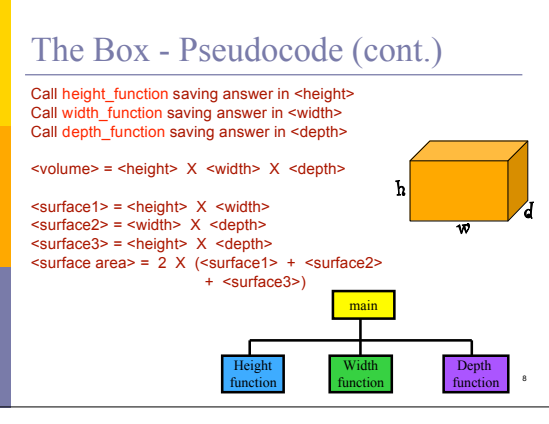

# The Box - Pseudocode (cont.)

Display "Height = ", <height>

- Display "Width = ", <width>
- Display "Depth = ", <depth>
- Display "Volume = ", <volume>

Display "Surface Area = ", <surface area>

9

#### Code the Design

# i n c l u d e < s t d i o . h > int height\_function( void ); int width\_function( void ); int depth\_function(void);

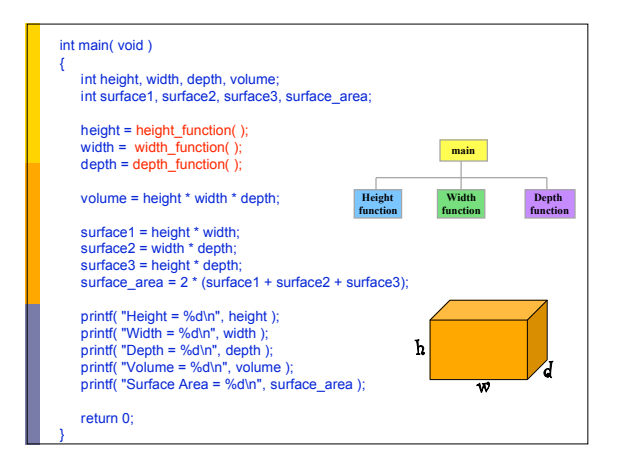

1 0

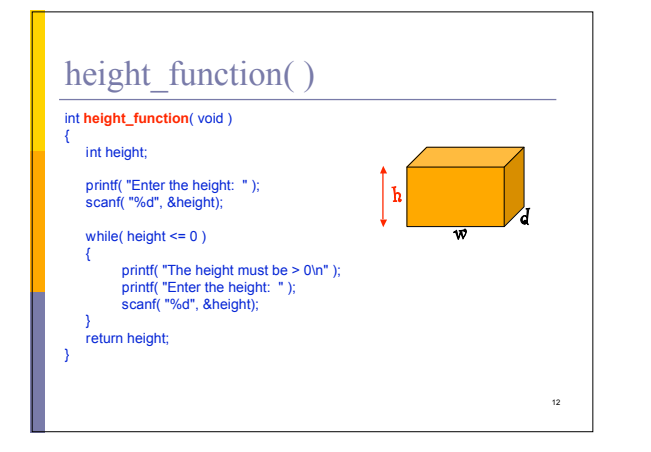

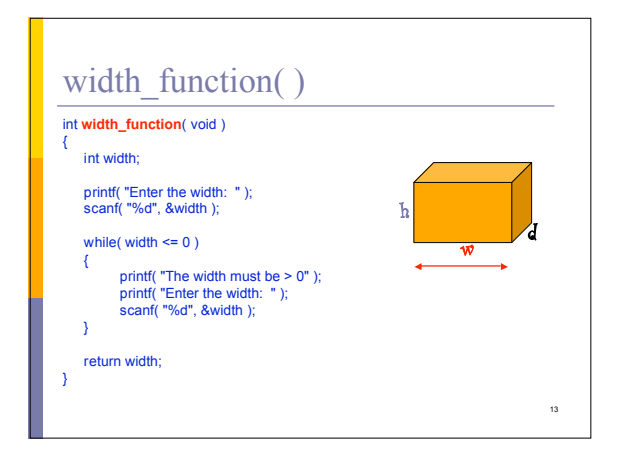

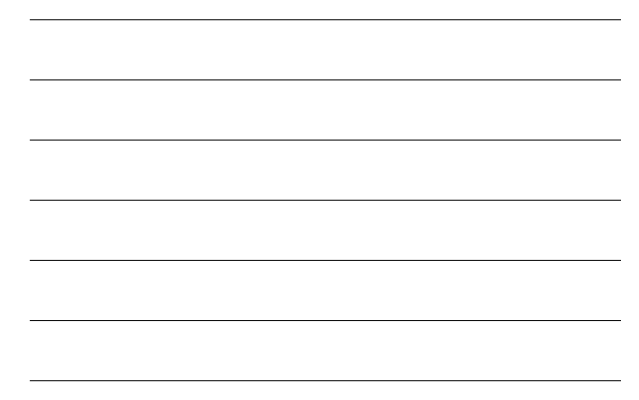

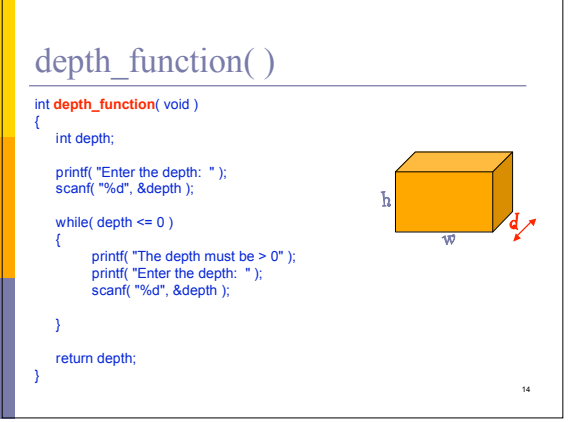

## Drawing a Rectangle

Problem: Write an interactive program that will draw a solid rectangle of asterisks (**\***). The program must also display the dimensions of the rectangle. Error checking must be done to be sure that the dimensions are greater than zero.

> **\* \* \* \* \* \* \* \* \* \* \* \* \* \* \* \* \* \* \* \* \* \* \* \* \* \* \* \* \* \***

> > 15

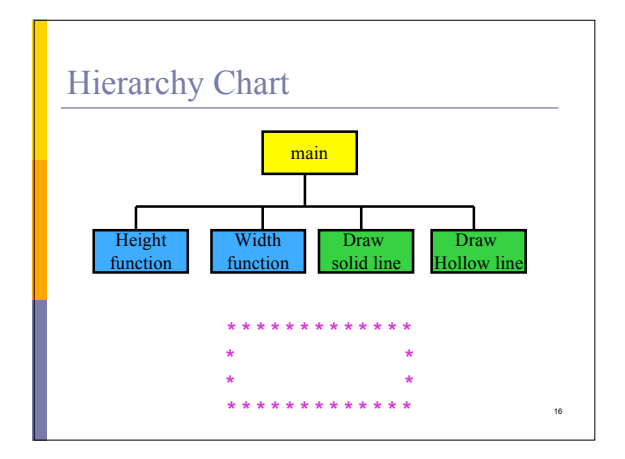

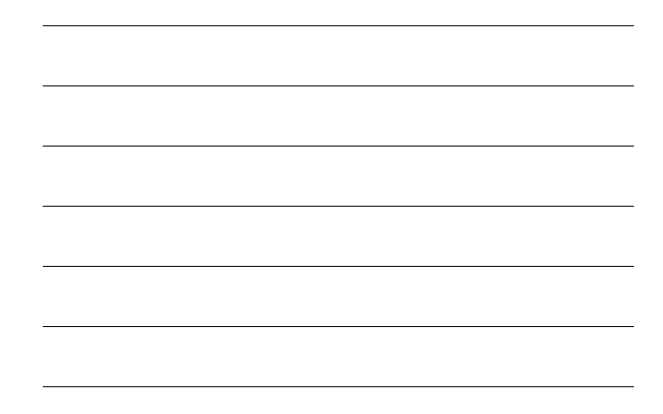

#### 17 The Rectangle – Pseudocode for **Height\_function** Display "Enter the height: " Read <height> While ( $\leq$ height>  $\leq$  0 ) Display "The height must be > 0" Display "Enter the height: " Read <height> End\_while Return <height> **\* \* \* \* \* \* \* \* \* \* \* \* \* \* \* \* \* \* \* \* \* \* \* \* \* \* \* \* \* \***

#### The Rectangle - Pseudocode for Width function

18

Display "Enter the width: " Read <width> While  $(\text{ \leq 0)$ Display "The width must be  $> 0$ " Display "Enter the width: " Read <width> End\_while return <width>

#### The Rectangle – Pseudocode function Draw\_solid\_line

Receive width\_size Set I to 0 While ( I < width\_size ) Display "\*" add 1 to I Display "\n"

#### The Rectangle – Pseudocode function Draw\_hollow\_line

19

20

21

Receive <width\_size> Display "\*" Set I to 0 While ( I < <width\_size> - 2 ) Display " " add 1 to I Display "\*\n"

## The Rectangle - Pseudocode main function

Call **Height\_function** saving answer in <height> Call **Width\_function** saving answer in <width> Skip a line

#### The Rectangle - Pseudocode (cont.)

22

23

Call **Draw\_solid\_line** sending <width> Set height\_counter to 1 While ( <height counter> <= <height - 2> ) call **Draw\_hollow\_line** sending width <height counter> = <height counter> + 1 End\_while Call **Draw\_solid\_line** sending width

## The Rectangle Code

#include <stdio.h> int height\_function( void ); int width\_function( void ); void draw\_solid\_line( int width\_size ); void draw\_hollow\_line( int width\_size );

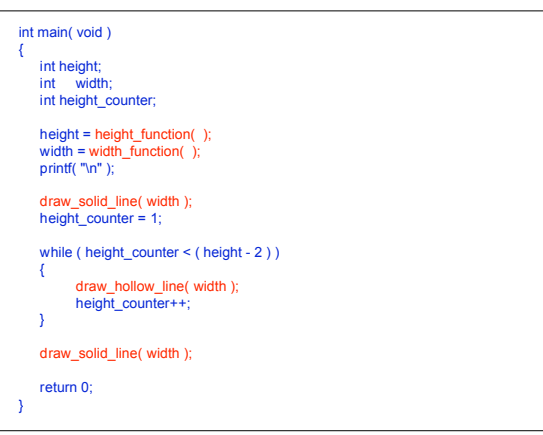

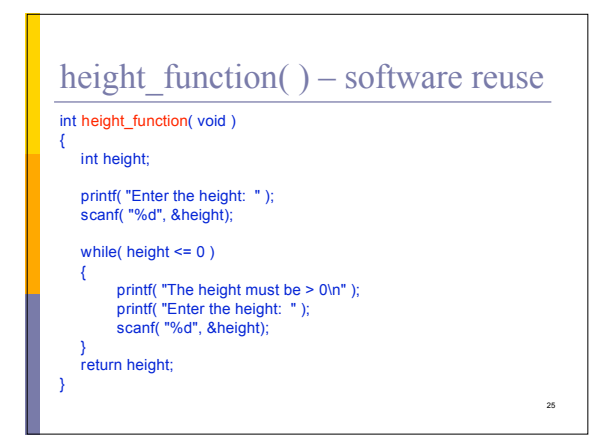

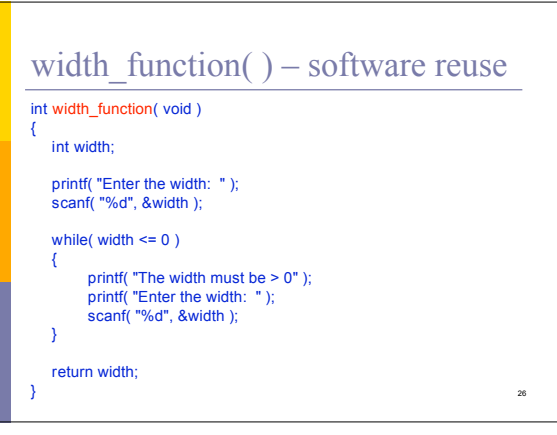

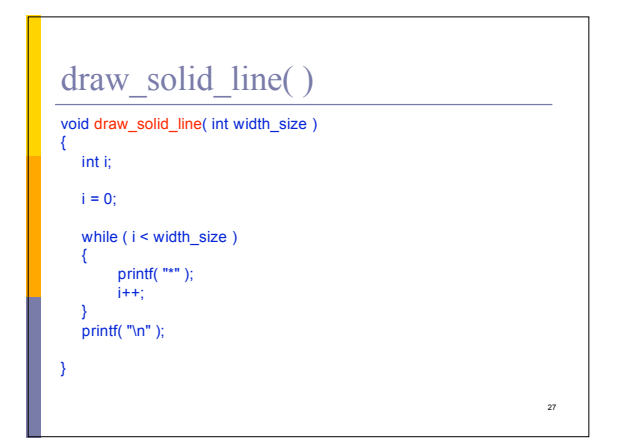

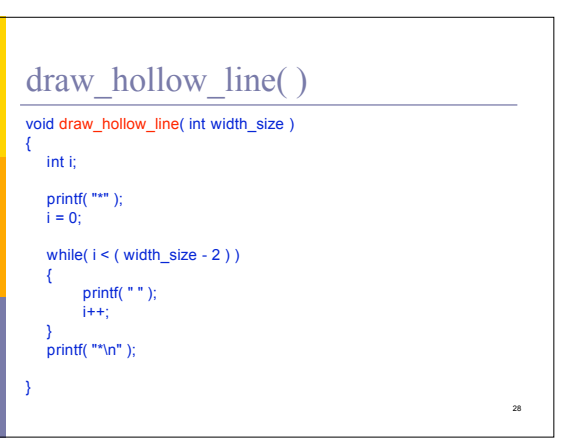

<u> 1989 - Andrea Station Barbara, actor a component de la componentación de la componentación de la componentaci</u>

 $\overline{\phantom{a}}$